## SAP ABAP table FRMFLD {Structure for frmfld}

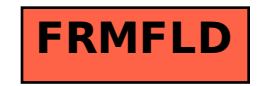